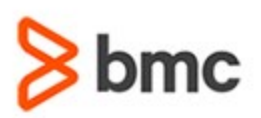

# **COURSE ABSTRACT**

#### **COURSE CODE**

» MGRS-JWIC-2021

#### **APPLICABLE VERSIONS**

» Not Applicable

#### **[DELIVERY METHOD](http://www.bmc.com/education/modality.html)**

» Instructor-led Training (ILT)

#### **[COURSE DURATION](http://www.bmc.com/education/learning-paths/education-filters-learning-paths.html)**

» 3 Days

#### **PREREQUISITES**

» A sound knowledge of z/OS concepts, JCL and utilities.

#### **RECOMMENDED TRAININGS**

» NA

# **BMC Mainframe: JES2 Implementation & Customisation**

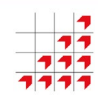

### **Course Overview**

The course is developed and delivered by © RSM Technology.

If you are a Systems Programmer working in a z/OS JES2 environment, it is vitally important that you have a thorough understanding of IBM's Job Entry Subsystem 2 (JES2).

This course describes and explains what functions there are in JES2 and teaches how to set up a JES2 system in order to fully exploit the features and capabilities of the product.

## **Target Audience**

The course is primarily designed for experienced z/OS Systems Programmers.

## **Learner Objectives**

- » Describe how JES2 works within the z/OS environment
- » Control the start and stop processes of JES2
- » Describe the JES2 functions and facilities
- » Set up and install an efficient JES2 system
- » Dynamically change JES2 parameters
- » Customize JES2 to your specific requirements
- » Set up and manage the RJE and NJE environments

BMC, BMC Software, and the BMC Software logo are the exclusive properties of BMC Software, Inc., are registered with the U.S. Patent and Trademark Office, and may be registered or pending registration in other countries. All other BMC trademarks, service marks, and logos may be registered or pending registration in the U.S. or in other countries. All other trademarks or registered trademarks are the property of their respective owners. ©2021 BMC Software, Inc. All rights reserved.

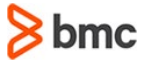

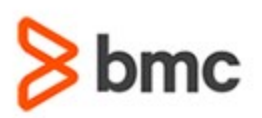

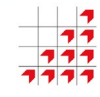

# **BMC Mainframe: JES2 Implementation & Customisation**

## **COURSE ABSTRACT**

#### **COURSE ACTIVITIES**

- » Classroom Presentations
- » Demonstration

#### **BMC MAINFRAME INFRASTRUCTURE AND PLATFORMS LEARNING PATH**

» **<https://www.bmc.com/education/courses/find-courses.html#filter/%7B%22type%22%3A%22edu-specific-types-159150236%22%7D>**

#### **[CERTIFICATION PATHS](http://www.bmc.com/education/certification-programs)**

» This course is not part of a BMC Certification Path

#### **[DISCOUNT OPTIONS](http://www.bmc.com/education/customer-service/customer-service.html)**

- » Have multiple students? Contact us to discuss hosting a private class for your organization
- » **[Contact us for additional information](http://www.bmc.com/education)**

## **Course Modules**

#### **z/OS and JES2 - How They Relate**

- » The hardware
- » Architectural requirements
- » IBM's mainframe architecture
- » Standard address spaces in z/OS
- » z/OS overview
- » JES2 and Job Management
- » The JES2 functions
- » JES2 components
- » Parameters for JES2
- » The Operator and the Three Phases
- » Operator communications

#### **Starting & Stopping z/OS JES2**

- » Starting and initiating JES2
- » Starting JES2
- » JES2 start parameters
- » Default JES2 start parameters
- » JES2 Initialization parameters (JES2PARM)
- » Activating JES2
- » JES2 cold start
- » JES2 warm starts
- » Example of JES2 warm start
- » Starting other functions
- » Stopping JES2
- » Stopping JES2 'crash landing'
- » Accidental crash landing of JES2
- » Message \$HASP095
- » JES2 termination codes

#### **z/OS Workload & the Active System**

- » Program execution environments
- » Batch processing
- » Started Tasks
- » Time Sharing Option (TSO)
- » Executing program requirements
- » Program identification with JCL
- » All the JCL statements
- » The most used JCL statements
- » JES2 and JES3 statements
- » Relationships between JCL statements
- » Getting work into the system
- » Getting a started task into the system
- » Getting a TSO user into the system
- » Getting a Batch Job into the system
- » Batch Job Queues
- » Job initiation
- » Step initiation
- » The job schedule
- » Reports and listings
- » Standard reports
- » Job Log examples
- » The active system
- » What is a batch job?
- » JES2 information in the job stream
- » A Job's phases
- » What is a System Task?
- » What is a TSO logon?
- » JES2 job processing
- » Input Processor
- » Converter Processor
- » Execution Processor
- » Output Processor
- » DISPLAY active jobs
- » Examples of \$DA
- » Examples of DISPLAY activity in z/OS
- » Display of queues \$DQ and \$DN
- » Examples of \$DQ and \$DN
- » Information on specific jobs \$DQ
- » Cancelling jobs
- » Examples of CANCEL
- » The \$C command

#### **JES2 & the Subsystem Interface**

» Why the Subsystems Interface (SSI)?

BMC, BMC Software, and the BMC Software logo are the exclusive properties of BMC Software, Inc., are registered with the U.S. Patent and Trademark Office, and may be registered or pending registration in other countries. All other BMC trademarks, service marks, and logos may be registered or pending registration in the U.S. or in other countries. All other trademarks or registered trademarks are the property of their respective owners. ©2021 BMC Software, Inc. All rights reserved.

 $\mathfrak{Z}$ 

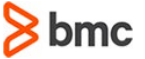

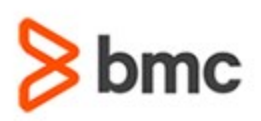

# **COURSE ABSTRACT**

- » Subsystem Interface
- » Using the Subsystem Interface
- » Defining subsystems
- » SSI Control blocks
- » What the function IDs represent?

#### **JES2 Installation**

- » JES2 installation components
- » JES2 load modules
- » JES2 libraries
- » JES2 procedure
- » Subsystem definition
- » PROCLIB & INCLUDE
- » JES2 datasets
- » Allocating Spool and Checkpoint
- » Program Properties Table (PPT)
- » Secondary subsystems
- » Defining Secondary Subsystems
- » Review tasks

#### **JES2 Initialization**

- » JES2 initialization flow
- » Types of JES2 start
- » Specifying type of JES2 startup
- » JES2 start options
- » Initialization parameter format
- » JES2PARM
- » Console statements
- » Key initialization statements
- » SPOOLDEF
- » CKPTDEF
- » MASDEF
- » MAS display commands
- » INITDEF and INITnnn
- » JOB/STC/TSUCLASS
- » ESTLNCT
- » CONDEF
- » PCEDEF
- » JES2 Monitor

#### **Input & Conversion Processors**

- » Processes and Queues
- » Input processing
- » Job Queue
- » Job Queue Element (JQE)

**& Customisation**

- » Job Control Table (JCT)
- » Input Output Table (IOT)
- » Peripheral Dataset Definition Block (PDDB)

**BMC MAINFRAME INFRASTRUCTURE AND PLATFORMS**

**BMC Mainframe: JES2 Implementation** 

- » Input Processing Control Blocks overview
- » Controlling input processing
- » Internal readers
- » Job characteristics
- » Conversion process
- » Dynamic PROCLIB
- » Conversion process Internal Text

#### **Checkpoint & Spool Processing**

- » Checkpointing
- » Checkpoint layout
- » Duplex Mode
- » Dual Mode
- » Checkpoint recovery
- » Checkpoint changes
- » JES2 Spool Management
- » Spool Volumes (SPOOLDEF)
- » SPOOL fencing
- » Spool Affinity
- » Spool Track Groups
- » Allocating Spool
- » Spool status
- » Changing the spool configuration
- » Spool partitioning
- » Spool Offload facility
- » Offload Transmitters/Receivers
- » Controlling OFFLOAD devices
- » Controlling Transmitters/Receivers
- » Offload dataset
- » Specifying the JOB Transmitter/Receiver

BMC, BMC Software, and the BMC Software logo are the exclusive properties of BMC Software, Inc., are registered with the U.S. Patent and Trademark Office, and may be registered or pending registration in other countries. All other BMC trademarks, service marks, and logos may be registered or pending registration in the U.S. or in other countries. All other trademarks or registered trademarks are the property of their respective owners. ©2021 BMC Software, Inc. All rights reserved.

3

- » Specifying the SYSOUT receiver
- » Specifying the SYSOUT transmitter
- » Review tasks

#### **JES2 Exits**

For more information about BMC Education Services, visit **[www.bmc.com/education](http://www.bmc.com/education/)**.

- » What are JES2 Exits?
- » Uses for JES2 Exits
- » IBM-supplied JES2 Exits Points
- » Defining and controlling Exits
- » JES2 EXIT initialization
- » Calling environment
- » Linkage and Return Codes
- » Exit coding and macros

#### **Execution Processor**

- » Executing batch jobs Initiators
- » Initiator management
- » Execution Processor
- » Executing in z/OS the address space
- » Execution the initiators
- » Batch Initiators
- » JES2 and Initiators
- » Controlling initiators
- » Jobs in z/OS
- » Active jobs

» ZAPJOB

**RJE & NJE**

» Remote Job Entry (RJE) » Network Job Entry » NJE routing » SNA example

» Who is in the Network? Path resistance » Resistance computation

bmc

» DISPLAY active jobs

**Output & Purge Processor** » Output processing » Print/Punch processor Output services » Output group » Demand set-up » Work selection criteria » Controlling output » Define local printers » Define printer globals » Output listings

» Cancelling jobs » The \$C command